# Ceintures de calcul mental 3ème

Compétences travaillées : CA1 : Calculer de manière exacte ou approchée et APP2 : Identifier ses besoins

- En classe et à la maison
- Les entraînements sont sur le site MathsMentales accessible à l'aide du QR code ci-dessous

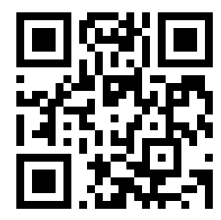

ou en tapant l'adresse suivante :

https://monurl.ca/8jdu

- Pour chaque thème, je peux effectuer les 5 calculs sur la fiche de suivi ou directement en ligne.

Niveau de maîtrise d'une ceinture :

#### Comment s'entraîner Comment valider une ceinture

- Dès que je me sens prêt(e), je peux demander à valider une ceinture en respectant l'ordre des ceintures. La validation des ceintures se fait en classe. Je dois valider tous les thèmes d'une ceinture pour
- la valider. Je ne dois pas faire plus de deux erreurs par thème pour le valider.
- Je passe tous les thèmes en une seule fois dans le temps donné.
- Si tous les thèmes sont validés alors la ceinture est validée et je peux m'entraîner sur la ceinture suivante.
- Je note la date à laquelle j'ai validé ma ceinture.

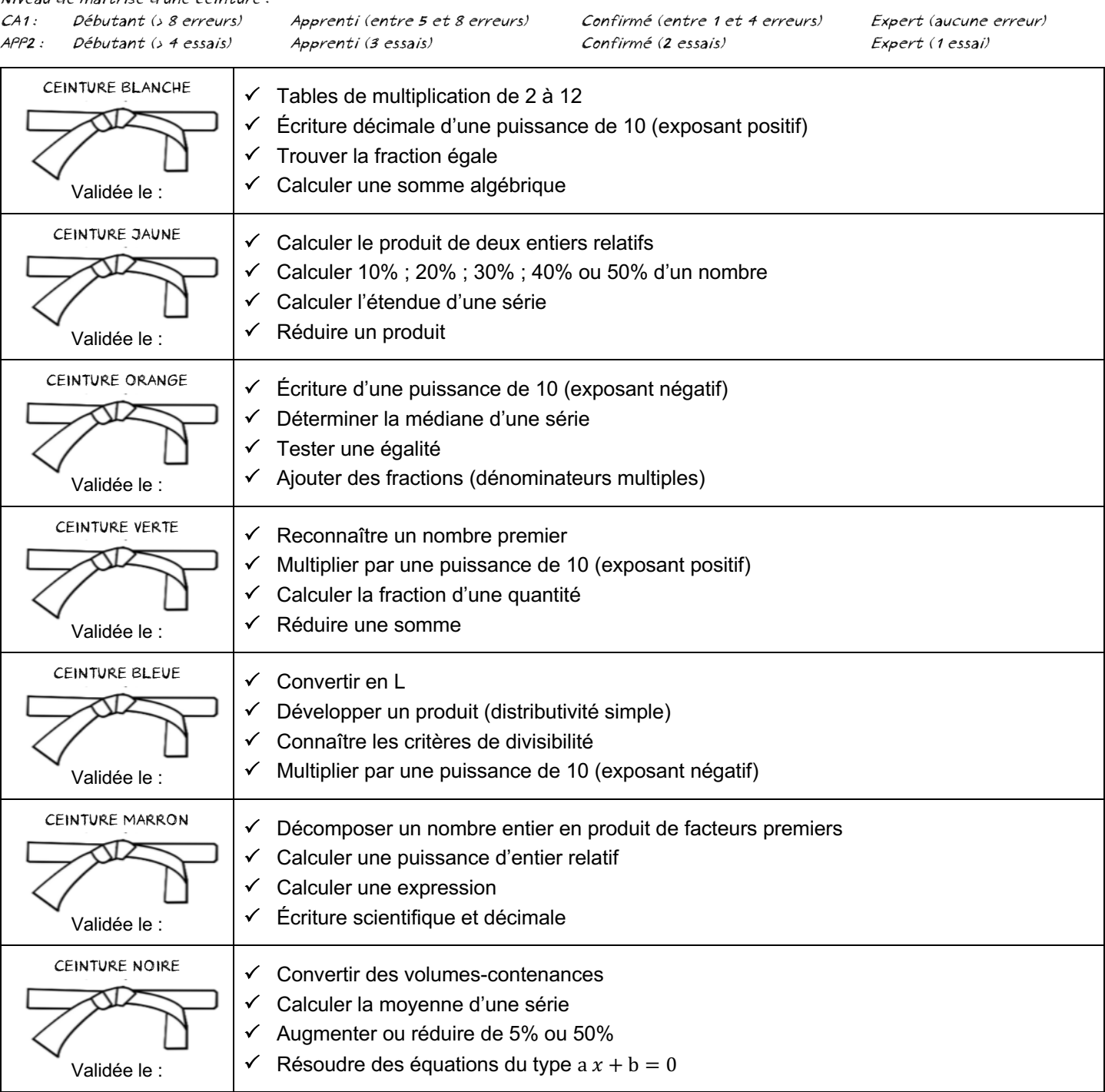

# Ceinture blanche

# a **Tables de multiplication de 2 à 12**

Il existe de nombreuses méthodes pour retenir les tables de 2 à 10, mais il faut tenter de **mémoriser** les résultats pour gagner en efficacité.

Pour les tables de 11 et 12, on peut décomposer à partir de la table de 10 : 11 = 10 + 1 et 12 = 10 + 2  $9 \times 12 = 9 \times (10 + 2) = 9 \times 10 + 9 \times 2 = 90 + 18 = 108$ 

# a **Écriture décimale d'une puissance de 10 (exposant positif)**

 $10^3 = 10 \times 10 \times 10 = 1000$  (1 suivi de 3 zéros) 1 000 est l'écriture décimale de  $10^3$  A noter :  $10^0 = 1$ **3** est l'exposant, il indique combien il y a de 10 à multiplier et par conséquent, combien de zéros à écrire après le 1.

# a **Trouver la fraction égale**

On cherche le **nombre** qui multiplie le numérateur (ou le dénominateur) de l'un pour obtenir le numérateur (ou le dénominateur) de l'autre. On multiplie ensuite le dénominateur (ou le numérateur) connu par ce **nombre**.

 $\frac{6}{5} = \frac{?}{35}$ ? = 42 car  $5 \times 7 = 35$  et  $6 \times 7 = 42$ 

# a **Calculer une somme algébrique**

Une somme algébrique de deux termes est une addition entre deux entiers relatifs écrits sans parenthèses.  $6 + 2 = 8$  ;  $6 - 2 = 4$  ;  $2 - 6 = 2 + (-6) = -4$  ;  $-2 - 6 = -2 + (-6) = -8$  ;  $-2 + 6 = 4$ 

# Ceinture jaune

#### a **Calculer le produit de deux entiers relatifs**

On commence par écrire le signe du produit en appliquant la règle des signes puis on calcule le produit sans tenir compte des signes des deux entiers.

# a **Calculer 10% ; 20% ; 30% ; 40% ou 50% d'un nombre**

10% c'est un dixième : 10% =  $\frac{1}{10}$ . Donc calculer 10% d'un nombre revient à le diviser par 10. 20% c'est le double de 10%. Donc 20%  $=\frac{2}{10}$ . Pour calculer rapidement, multiplier d'abord par 2, puis diviser par 10. Idem : 30% =  $\frac{3}{10}$ . Pour calculer rapidement, multiplier le nombre par 3, puis diviser par 10. Idem : 40% =  $\frac{4}{10}$ . Pour calculer rapidement, multiplier le nombre par 4, puis diviser par 10. 50% c'est un demi, donc la moitié : 50% =  $\frac{1}{2}$ . Donc calculer 50% d'un nombre revient à le diviser par 2.

# a **Calculer l'étendue d'une série**

L'étendue est la différence entre la plus grande valeur et la plus petite valeur d'une série. Dans la série 3 ; 5 ; 7 : la plus grande valeur est 7, la plus petite valeur est 3, donc l'étendue est 4 car 7 - 3 = 4

# a **Réduire un produit**

Par convention, on n'écrit pas le signe de la multiplication entre un nombre et une lettre et entre deux lettres.  $9 \times t$  s'écrit 9t ;  $3 \times (-2) \times a$  s'écrit −6a ;  $5 \times x \times y$  s'écrit  $5xy$  ;  $x \times x$  s'écrit  $x^2$ 

# Ceinture orange

# a **Écriture d'une puissance de 10 (exposant négatif)**

 $10^{-3}$  c'est l'inverse de  $10^3$ , ce qui s'écrit  $\frac{1}{1000}$  ou 0,001 en écriture décimale. L'exposant indique combien il y a de zéros à écrire avant le 1.

#### a **Déterminer la médiane d'une série**

La médiane est une valeur qui sépare une série ordonnée en deux groupes de même effectif, les uns plus petits, les autres plus grands que la médiane.

Dans la série 8 ; 3 ; 10 ; 5 ; 7 : la médiane est **7** car 3 < 5 < **7** < 8 < 10 Dans la série 8 ; 3 ; 5 ; 7 : la médiane est **6** car 3 < 5 < **médiane** < 7 < 8 Règle des signes simplifiée  $(+ \cdots) \times (+ \cdots) = (+ \cdots)$  $(-...) \times (-...) = (+...)$  $(+ \cdots) \times (- \cdots) = (- \cdots)$  $(-...)\times (+...)=(-...)$ 

# a **Tester une égalité**

On remplace la lettre par la valeur donnée puis on calcule séparément le membre de droite et le membre de gauche de l'égalité. Si le résultat est le même, l'égalité est alors vraie, sinon elle est fausse.

 $(t + 5) \times 5 = 4t + 26$  est-elle vraie pour  $t = 2$ ? Si  $t = 2$  alors  $(t + 5) \times 5 = (2 + 5) \times 5 = 35$  et  $4t + 26 = 4 \times 2 + 26 = 34$ Les deux résultats sont différents, donc l'égalité est fausse.

# a **Ajouter des fractions (dénominateurs multiples)**

Pour ajouter deux fractions, il faut qu'elles aient le **même dénominateur**. On repère la fraction qui a le plus petit dénominateur. On écrit ensuite une fraction égale à celle-ci pour qu'elle ait le même dénominateur que la fraction qui a le plus grand dénominateur.

> $\times$  3 × 3

 $\mathbf 1$  $\frac{1}{4} + \frac{5}{12} = \frac{3}{12} + \frac{5}{12} = \frac{8}{12}$ 

 $\frac{1}{4}$  est la fraction qui a le plus petit dénominateur. 12 est le plus grand dénominateur.

On écrit une fraction égale à  $\frac{1}{4}$  qui a pour dénominateur 12 : c'est  $\frac{3}{12}$  car  $\frac{1 \times 3}{4}$   $\frac{3}{12}$ 

On ajoute ensuite  $\frac{3}{12}$  et  $\frac{5}{12}$ , ce qui donne  $\frac{8}{12}$ 

#### CEINTURE VERTE

#### $\Rightarrow$  **Reconnaître un nombre premier**

Un nombre est premier s'il a exactement deux diviseurs : 1 et lui-même. A noter : 1 n'est pas premier !

#### a **Multiplier par une puissance de 10 (exposant positif)**

Multiplier un nombre par une puissance de 10 d'exposant positif, revient à le multiplier par 10 ; 100 ; 1 000 ; … En effet :  $10^1 = 10$ ;  $10^2 = 100$ ;  $10^3 = 1000$ ; ...  $5,71 \times 10^3 = 5710$  car cela revient à multiplier 5,71 par 1 000

#### a **Calculer la fraction d'une quantité**

Calculer  $\frac{5}{8}$  de 56 revient à diviser 56 par 8  $\Big($ pour trouver  $\frac{1}{8}$ de 56 $\Big)$ , puis multiplier le résultat par 5. 5  $\frac{8}{8}$  × 56 = (56 ÷ 8) × 5 = 7 × 5 = **35** 

#### $\Rightarrow$  **Réduire une somme**

On rassemble et on calcule les termes semblables : les « lettres » ensemble et les « nombres » ensemble.  $9a + 3a = 12a$  ;  $3c - 9c = -6c$ 

# CEINTURE BLEUE

#### $\Rightarrow$  **Convertir en L**

Il faut connaître le sens des préfixes et savoir multiplier et diviser par 10 ; 100 ; 1000.

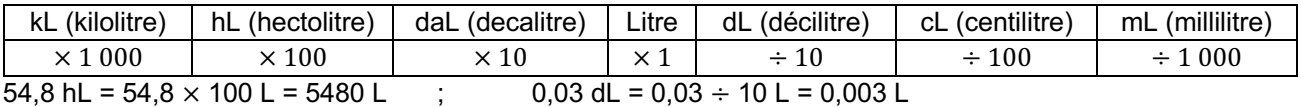

#### a **Développer un produit (distributivité simple)**

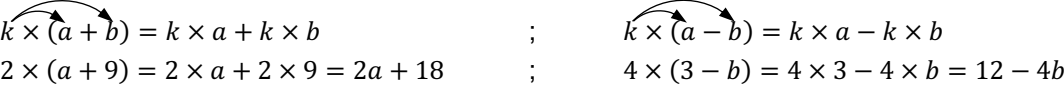

#### a **Connaître les critères de divisibilité**

- Un nombre est divisible**\*** par 2 s'il est pair : donc s'il se termine par 0, 2, 4, 6 ou 8.
- Un nombre est divisible par 3 (ou par 9) si la somme de ses chiffres est divisible par 3 (ou par 9). 723 est divisible par 3 car 7 + 2 + 3 = 12 et 12 est divisible par 3, mais 723 n'est pas divisible par 9 car 12 n'est pas divisible par 9.
- Un nombre est divisible par 5 s'il se termine par 0 ou 5.
- Un nombre est divisible par 10 s'il se termine par 0.

**\*** Être divisible par un nombre, signifie être dans la table de multiplication de ce nombre.

# a **Multiplier par une puissance de 10 (exposant négatif)**

Multiplier un nombre par une puissance de 10 d'exposant négatif, revient à le diviser par 10 ; 100 ; 1 000 ; ... En effet :  $10^{-1} = \frac{1}{10}$ ;  $10^{-2} = \frac{1}{100}$ ;  $10^{-3} = \frac{1}{1000}$ ; ...  $7,02 \times 10^{-2} = 0,0702$  car cela revient à diviser 7,02 par 100

# Ceinture marron

#### a **Décomposer un nombre entier en produit de facteurs premiers**

Décomposer un nombre en produit de facteurs premiers, c'est l'écrire comme résultat d'une multiplication avec seulement des nombres premiers parmi 2 ; 3 ; 5 ; 7 ; 11 ; 13.

 $2 \times 3 \times 3$  est la décomposition en produit de facteurs premiers de 18.  $18 = 2 \times 9 = 2 \times 3 \times 3$ 

## a **Calculer une puissance d'entier relatif**

 $4^3 = 4 \times 4 \times 4 = 64$  ;  $(-3)^3 = (-3) \times (-3) \times (-3) = -27$ Pour le signe, on applique la règle des signes pour multiplier deux entiers relatifs (voir astuce de la ceinture jaune). On peut remarquer que si l'exposant est pair, le résultat sera positif et si l'exposant est impair, le résultat sera négatif. Attention !  $(-3)^2$  est différent de  $-3^2$  car  $(-3)^2 = (-3) \times (-3) = 9$  et  $-3^2 = -3 \times 3 = -9$ 

# a **Calculer une expression**

⊰√⊰

Il suffit de remplacer la lettre par la valeur donnée puis calculer en respectant les règles des signes et de priorité. Calculer  $-9 + 2u$  pour  $u = 5$  ; Calculer  $(-5 + t) \times (-5)$  pour  $t = -3$  $-9 + 2u = -9 + 2 \times 5 = 1$  (-5+t) × (-5) = (-5+-3) × (-5) = 40

# a **Écriture scientifique et décimale**

- L'écriture scientifique est une façon unique d'écrire un nombre sous la forme du produit d'un nombre compris entre 1 et 10 par une puissance de 10.
- Transformer une écriture scientifique en une écriture décimale, c'est multiplier par une puissance de 10 (voir astuces des ceintures verte et bleue).
- Transformer une écriture décimale en une écriture scientifique, c'est faire l'inverse !  $420\,000 = 4.2 \times 10^5$  car 4.2 est entre 1 et 10 et 10<sup>5</sup> car il y a 5 chiffres **après** le 4 jusqu'aux unités.  $0.00507 = 5.07 \times 10^{-3}$  car 5.07 est entre 1 et 10 et 10<sup>-3</sup> car il y a 3 chiffres **devant** le 5 jusqu'aux unités.

# Ceinture noire

#### a **Convertir des volumes-contenances**

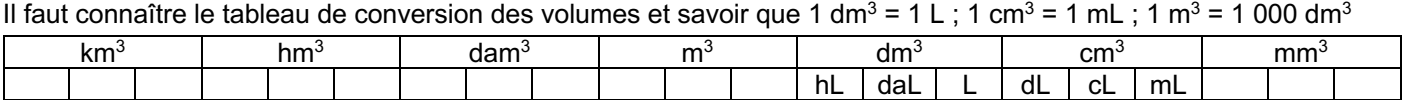

#### a **Calculer la moyenne d'une série**

Pour calculer la moyenne d'une série, il faut ajouter toutes les valeurs puis diviser le résultat par le nombre de valeurs. Dans la série 6 ; 11 ; 16 ; 4 ; 8 : la moyenne est 9 car  $(6 + 11 + 16 + 4 + 8) \div 5 = 45 \div 5 = 9$ 

#### a **Augmenter ou réduire de 5% ou 50%**

Pour augmenter un nombre de 5% (ou 50%), on calcule d'abord 5% (ou 50%) du nombre donné, puis on ajoute le résultat obtenu au nombre donné.

Pour réduire un nombre de 5% (ou 50%), on calcule d'abord 5% (ou 50%) du nombre donné, puis on soustrait le résultat obtenu au nombre donné.

#### $\Rightarrow$  **Résoudre des équations du type a**  $x + b = 0$

Il faut remonter les calcul pour trouver l'inconnue en partant du résultat et en utilisant les opérations contraires dans l'ordre inverse.

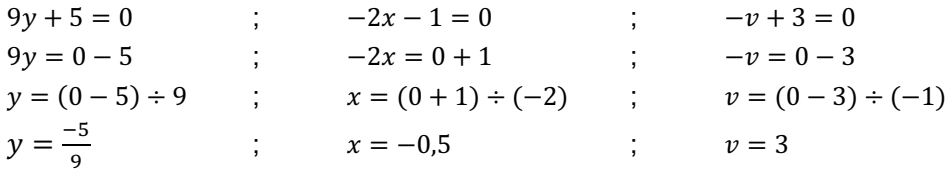